# *Información adicional*

#### *Precaución*

- y *Cuando utilice un tomacorriente múltiple, se aconseja que sea de 15 A Un tomacorriente de 10 A puede generar un corte de energía debido a una posible sobrecarga.*
- y *No coloque objetos sobre los parlantes. Puede causar que los objetos se caigan y causen daños a sus pertenencias.*
- y Instale los parlantes en una superfice firme para que no *se deslicen. La vibración causada por la gran potencia puede sacudir los parlantes.*
- y *Evite subir el volumen al máximo en lugares pequeños y cerrados. La potente e intensa salida de los parlantes pude sacudir el techo y hacer que se caigan los objetos de la habitación.*
- y *Para protegerse de daño auditivo, mantengase a una*  distancia suficiente del parlante. El poderoso sonido de *los parlantes puede causar daño auditivo si está a corta distancia.*
- y *Cuando ubique la unidad central en el piso, disponga más de 20 cm de espacio libre entre éste y el parlante. La presión generada por la potencia de los parlantes*  puede generar que la unidad central vibre interfiriendo *en la reproducción de CD.*
- y *Conecte el cable de alimentación directamente al tomacorriente siempre que sea posible. O cuando use un cable de extensión, es muy recomendable que sea un cable de extensión de 110 V~ / 15 A o de 230 V~ / 15 A de lo contrario, es probable que la unidad no funcione adecuadamente debido a la falta de alimentación eléctrica.*
- y *No sobrecargue el cable de extensión con carga eléctrica excesiva.*

# *Sustitución de la batería*

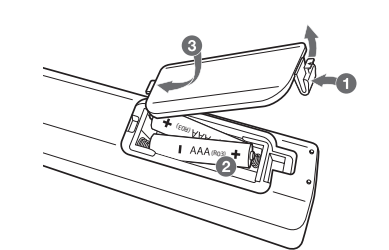

*Acerca del núcleo de ferrita (opcional)*

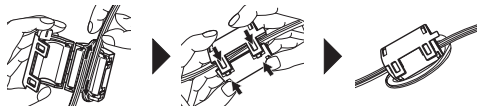

*Enrolle el cable de alimentación, los cables de las BOCINAS y los cables DEL SISTEMA DE ILUMINACIÓN DE LAS BOCINAS alrededor del núcleo de ferrita.*

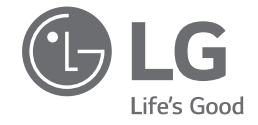

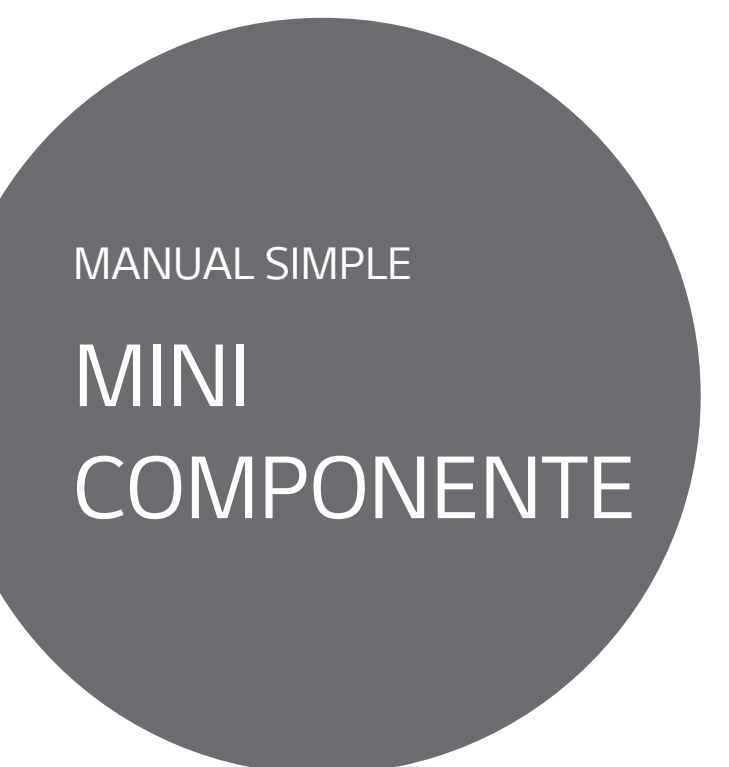

*Antes de utilizar su producto lea atentamente este manual de instrucciones. Para ver las instrucciones de las características avanzadas, visite http://www.lg.com y descargue el Manual del propietario. Ciertos contenidos de este manual pueden no coincidir con los de su unidad.*

*MODELO CM9760*

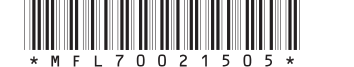

*Copyright © 2017 LG Electronics. Todos los derechos reservados*

*www.lg.com*

# *Panel frontal*

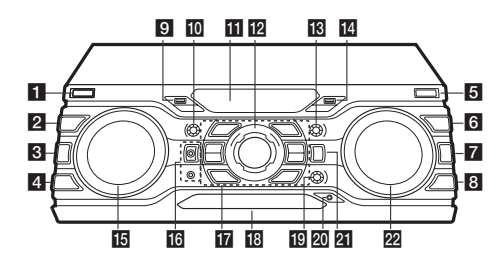

a 1*/*!*(Encendido/Apagado) Enciende y apaga la unidad.*

#### **2** DJ EFFECT

*Selecciona un efecto DJ deseado (FLANGER, PHASER, WAH, DELAY) y gire EFFECT LEVEL para ajustar el nivel de DJ EFFECT.*

# **3** USER EQ

*Selecciona el efecto de sonido que usted ha creado.*

# d *REGION EQ / BASS BLAST*

- Elige el ecualizador de la región. *- Mantenga presionado para seleccionar el efecto BASS directamente.*

### e *USB REC / DEMO*

b c d e de contrador de contrador de *Graba al USB. / Muestra el modo demostración.*

## f *SEARCH*

Se desplaza a la carpeta y archivo en el modo de selección.

## **7** OK

*Selecciona una carpeta cuando busca un archivo.*

#### **8** LIGHTING / VOICE CANCELLER

*- Enciende/apaga los efectos de iluminación. - Puede disfrutar de la reproducción de la música, reduciendo*  el sonido de la voz de la música en las diferentes fuentes. *Mantenga presionado para activar o desactivar este modo.*

#### **9** Puerto USB 1

*Usted puede reproducir o grabar archivos de sonido conectando el dispositivo USB.*

#### j *BASS*

Ajusta el nivel de sonido de BASS al configurar el USER EQ.

#### **K** Ventana de visualización

#### **12 MASTER VOLUME**

*Ajusta el volumen de la bocina.*

**13 TREBLE** Ajusta el nivel de sonido de TREBLE al configurar el USER EQ.

### 14 Puerto USB 2

*Usted puede reproducir o grabar archivos de sonido conectando el dispositivo USB.*

### **G** SCRATCH / DJ EFFECT CONTROL

Gire a la derecha o izquierda para crear sonidos de rasgadura. */ Ajusta el nivel del DJ EFFECT.*

- p *MIC 1 / 2 enchufe de micrófono Conecte un micrófono.*
- $17$   $\Box$
- *Detiene la reproducción o cancela la función DELETE.*  $>11$

*- Inicia o pausa la reproducción. - Selecciona Estéreo/Monoaural.*

#### $\triangle$ *Abre y cierra la bandeja de discos.*

*KEY CHANGER*

*Cambia la clave para adecuarla al rango vocal.*

#### *CLUB, DRUM, USER (DJ PRO)*

*Selecciona el efecto de sonido CLUB, DRUM o USER para su combinación.* (Si desea utilizar USER, debe registrar una fuente con la *aplicación "Music Flow Bluetooth".)*

*1, 2, 3, 4 (DJ PRO PAD) Presione un pad de sonido deseado*

### **18** Bandeja de discos

**ig** MIC VOL / KEY CONTROL

*- Controla el volumen del micrófono. - Cambia la clave para adecuarla al rango vocal.*

#### **20 Entrada PORT. IN**

*Conecta a un dispositivo portátil.*

# u *F (Function) / WIRELESS LINK*

*- Selecciona la función y fuente de entrada. - Mantenga presionado durante 3 segundos para seleccionar el modo WIRELESS PARTY LINK.*

#### **22 K SEARCH >>I**

- *Busca una carpeta o un archivo.*
- *Selecciona las estaciones de radio.*

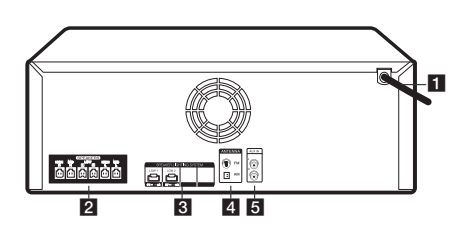

# **Month** and **B** SPEAKER LIGHTING HIGH<br>R **MID** 食食 ffi 尙 ff 凤  $\mathbb{R}$ 冏 囜

# *Panel Trasero*

# a *Cable de alimentación*

**2** Conector **SPEAKERS** 

# **G** SPEAKER LIGHTING SYSTEM

*Conecte los cables de iluminación de la bocina.*

d *ANTENNA (FM, AM)*  e *AUX IN (L/R) Conecte un dispositivo auxiliar.*

# *Conexión de las bocinas Información adicional*

### *Especificaciones*

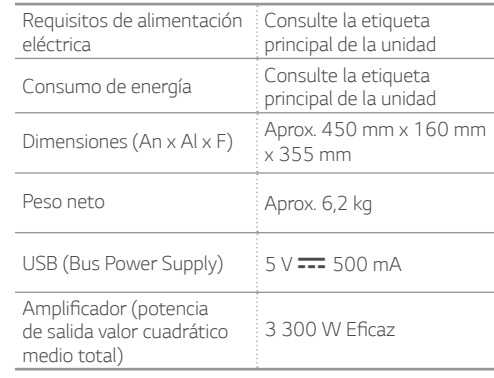

El diseño y las especificaciones están sujetos a cambios *sin previo aviso.*

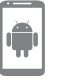

*Descargue la aplicación Music Flow Bluetooth a su dispositivo.*

*Aplicación del controlador LG Sound Sync (inalámbrico)*

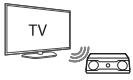

*Para más información, descargue el manual del propietario. http://www.lg.com*

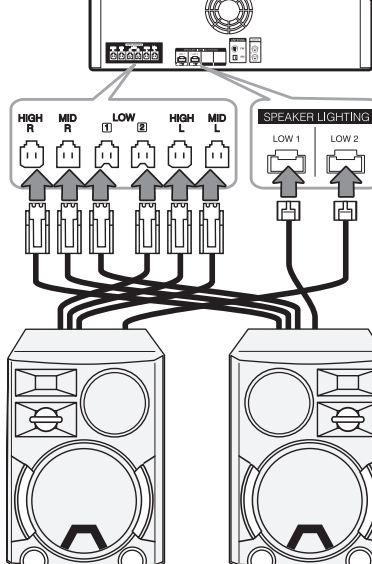